## **Manage your instances**

Once you register your instances, SQL Inventory Manager allows you to manage them according to your requirements. For example, you can disable instances for maintenance plans or remove them if you decide not to monitor them anymore.

You can also edit instance properties like owner, location, tags, or change the credentials you use for collecting their information.

In this section, you can find detailed information on how to perform any of these actions and manage your instances according to your preferences.

Need more help? Search the [Idera Customer Support Portal.](https://idera.secure.force.com/)

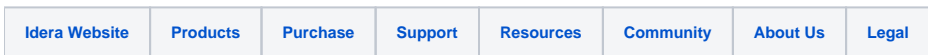